# 1 Part One

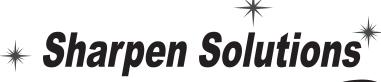

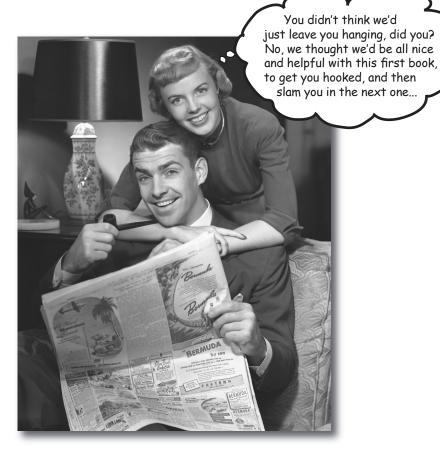

**Sometimes there's more than one right answer.** And sometimes the answer is whatever you want it to be. If you don't like our answers, argue with us. If we're just plain wrong, we'll change it and give you credit on the web site. If *you're* wrong, we'll publicly humiliate you, using a very large font.

Just kidding.

Please share your ideas and solutions with us, and we'll add them with your name (unless you want to be anonymous, and who could blame you.)

```
int size = 27;

declare an integer variable named 'size' and give it the value 27

String name = "Fido";

declare a String variable named 'name' and give it the String value "Fido"

Dog myDog = declare a Dog variable named 'myDog' and give it a new Dog (that has a name and a size)

new Dog (name, size);

x = size - 5;

subtract 5 from the current value of the variable 'size', assign the result to the variable 'x'

if (x < 15) myDog.bark(8); if the value of x is less than 15, then tell myDog to bark 8 times

while (x > 3) {

myDog.play();
```

## Page 11 Given the output:

% java Test
DooBeeDooBeeDo

#### Fill in the missing code:

```
public class DooBee {
  public static void main (String[] args) {
   int x = 1;
  while (x < _3___) {
    System.out.print ____("Doo");
   System.out.print ____("Bee");
   x = x + 1;
  }
  if (x == _3____) {
    System.out.print("Do");
  }
}</pre>
```

| Television          |
|---------------------|
| int channel         |
| int volume          |
| boolean power       |
| setChannel()        |
|                     |
| setVolume()         |
| setPower()          |
| skipCommercials()   |
| searchForSimpsons() |
|                     |

# Page 35

| MOVIE<br>title<br>genre<br>rating<br>playIt() | object 1 | title<br>genre<br>rating | Gone with the Stock<br>Tragic<br>-2                 |
|-----------------------------------------------|----------|--------------------------|-----------------------------------------------------|
|                                               | object 2 | title<br>genre<br>rating | Lost in Cubicle Space<br>Comedy<br>5                |
|                                               | object 3 | title<br>genre<br>rating | Byte Club<br>Tragic but ultimately uplifting<br>127 |

**Circle** the legal statements from the following list:

1. int 
$$x = 34.5$$
;

2. boolean boo = 
$$x$$
;

3. 
$$int g = 17;$$

$$5.(y = y + 10;$$

7. 
$$s = y;$$

8. (byte b = 
$$3$$
;

9. (byte 
$$v = b$$
;

11. 
$$v = n;$$

12. byte 
$$k = 128;$$

### Page 50

What is the current value of pets[2]? \_\_null\_\_\_\_

What code would make pets[3] refer to one of the two existing Dog objects?

# What's legal?

Given the method below, which of the method calls listed on the right are legal?

Put a checkmark next to the ones that are legal. (Some statements are there to assign values used in the method calls).

```
int calcArea(int height, int width) {
   return height * width;
}
```

In the next couple of pages we implement the SimpleDotCom class, and then later we return to the test class. Looking at our test code above, what else should be added? What are we *not* testing in this code, that we *should* be testing for? Write your ideas (or lines of code) below:

Make a fake user guess that is a MISS instead of a hit
Try all three hits
Try out a range of guesses
Try duplicate guesses
(these are just a few...)

#### Page 105

Turn the to the next page in your book (106) for the answer. But then, you obviously know that already. We just put this in for completeness. Didn't want you thinking we just skipped it. Although we actually *are* skipping it. Here in the solutions document, anyway, not in the real book. You know what we mean.

# **Page 111**

# It's a cliff-hanger!

Will we **find** the bug? Will we **fix** the bug? Will Ben marry J-Lo?

Stay tuned for the next chapter, where we answer these questions and more...

And in the meantime, see if you can come up with ideas for what went wrong and how to fix it.

The current version of the game cares only about the NUMBER of hits, not what the actual hits really are. So entering the same number (as long as it's a hit) three times is the same as entering the three correct, but different, numbers corresponding to the three hit locations.

So, we need to somehow keep track of each hit, and maybe "cross it off the list" to show that it's been hit and is no longer a valid entry.

Turn to page 132 in your book for the answer.

### **Page 141**

We didn't do an answer for this one, but nobody around here can remember why. Must have been some excuse about how that makes it more of a "learning opportunity" for you. If you've got an answer you want to "share" with others (for that warm fuzzy feeling and good karma points), let us know and we'll include it (with your name).

[Kathy, this looks pretty weak here for chapter six.

Doesn't look like we're giving them ANYTHING! Don't you feel guilty about that? —Bert ]

[ No. -Kathy ]

How many instance variables does Surgeon have?\_\_\_\_

How many instance variables does FamilyDoctor have? \_\_\_\_2\_\_

How many methods does Doctor have?

How many methods does Surgeon have? 2

How many methods does FamilyDoctor have? \_\_2\_\_\_

Can a FamilyDoctor do treatPatient()? Yes

Can a FamilyDoctor do makeIncision()? No

# **Page 172**

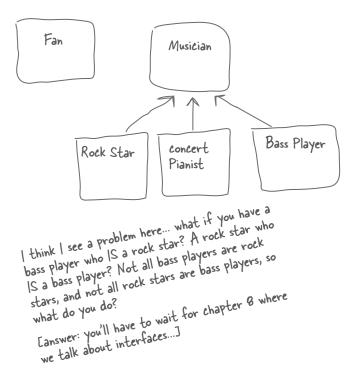

**Page 175** Put a check next to the relationships that make sense. Oven extends Kitchen **Guitar extends Instrument** Person extends Employee Ferrari extends Engine FriedEgg extends Food What if I want Beagle to extend Beagle extends Pet -Dog, but not all Container extends Jar dogs are pets? (chapter 8) **Metal extends Titanium GratefulDead extends Band Blonde extends Smart Beverage extends Martini** 

Hint: apply the IS-A test

| Concrete                    | Sample class    | Abstract                      |
|-----------------------------|-----------------|-------------------------------|
| golf course simulation      | Tree            | tree nursery application      |
| monopoly game               | House           | architect application         |
| satellite photo application | Town            | Atlas/map application         |
| video game                  | Football Player | coaching application          |
| banquet seating app         | Chair           | home floorplan design app     |
| business modeling app       | Customer        | technical support app         |
| employee training app       | Sales Order     | Store inventory system        |
| home inventory program      | Book            | online book store             |
| Mall store directory kiosk  | Store           | Warehouse distribution system |
| Simple business accounting  | Supplier        | Just-in-time inventory system |
| simple golf game            | Golf Club       | Pro shop POS system           |
| Parts Inventory app         | Carburetor      | Engine design software        |
| Home / architectural design | Oven            | Gourmet restaurant app        |

Note: this is a little confusing and a little subjective, but here's a tip for this exercise — the abstract category is for applications where the class in the center column would need to be SUBCLASSED. The concrete category is for applications where the class in the center can be concrete, and the only thing differentiating one instance from another is instance variable values. For example, in a home inventory system, you probably don't need to distinguish between different classes of books, you simply need an instance variable with the title, so that each instance of Book represents a book in your house. But a bookstore might \*care\* about different TYPES of books like FictionBook, TradePaperback, Children, etc. since each type might have different policies for stocking, discounts, and advertising.